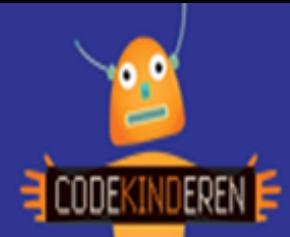

**Game**

- 1. We gaan eerst allemaal dezelfde mop maken om te ontdekken hoe het werkt.
- 2. We gaan met deze mop aan de slag. Als deze lukt, kun je een eigen mop maken.

## **In de woestijn**

Er lopen twee ballonnen in de woestijn. Zegt de ene ballon tegen de andere: 'Kijk uit een cactussssssssss!'

3. De rode woorden gaan de input worden voor je mop.

## **In de woestijn**

Er lopen twee ballonnen in de woestijn. Zegt de ene ballon tegen de andere: 'Kijk uit een cactusssssssssss!'

- 4. Je input voor de mop wordt dus:
	- Plaats (woestijn)
	- Dingen (ballonnen)
	- Ding (ballon)
	- Nog een ding (cactussssss)
- 5. Ga weer naar Repl.it, maak een nieuwe repl in Python. En type de volgende tekst.

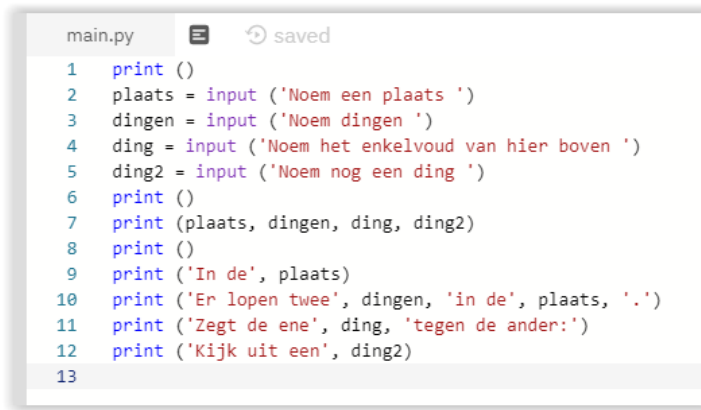

print () = lege regel

4 maal input voor je mop

print (plaats, … je input

Rood is tekst, zwart is input

Let op goed op **()** en **''**

- 6. Klik op RUN om te kijken of hij het doet. Bij een foutmelding, check goed op de komma's, aanhalingstekens en de accolades.
- 7. Verzin nu zelf een mop (of kijk op https://www.debestemoppen.nl/) en maak je eigen mop.
- 8. Kom je er niet uit, kijk op https://repl.it/@4pip/CodeKinderen-Mop-in-Python, voor het voorbeeld.

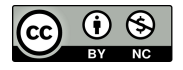

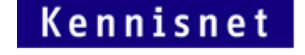

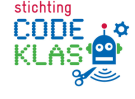